CSSE 120 Session 8: Box-and-Pointer Diagrams, and Implementing Classes Page 1 of 2

Name:\_\_\_\_\_ SOLUTION \_\_\_\_\_ CM: \_\_\_\_\_ Section: \_\_\_\_\_ Grade: \_\_\_\_\_ of 10

## Range expressions:

1. What is the output of the following code snippet?

for k in range(200, 215): 200 201 202 ... 214
 print(k) on separate lines

- Modify the code above so that it also prints the 215 as part of the output.
   Change the 215 to 216.
- 3. Joe wants his **for** loop to output the numbers counting DOWN from 100 to **n**, inclusive, for some number **n** smaller than 100. He writes:

for k in range(100, n - 1, -1):
 print(k)

He correctly remembered the step of -1, but made another small bug. Find and fix it. Change the n to n - 1.

## Box and pointer diagrams:

4. Draw a box-and-pointer diagram for the following statements. Recall that you should cross out the arrows rather than erase them:

$$x = 17$$
  
 $x = x + 5$ 

5. Draw a box-and-pointer diagram for the following statements.

6. Draw a box-and-pointer diagram for the following statements.

```
p = rg.Point(50, 70)
x2 = p.x
p.x = 25
```

What is the value of x2 after this code runs? 50

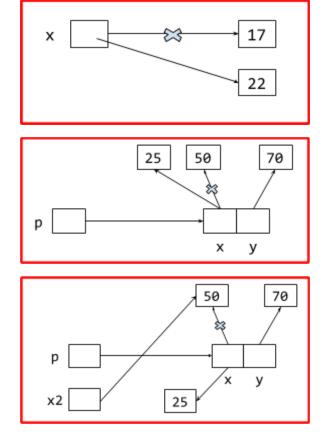

Use your box and pointer diagram to help. (Suggestion: ask for the answer to the above and use it to check your diagram.)

7. What gets printed when the code to the right runs?

999 2 def \_\_init\_\_(self, x, y): self.x = x8. Every object in Python has **two** things: what are they? self.y = y (Put a mark by TWO of the following items.) def main(): \_\_\_\_ A type point = Point(1, 2)bLah(point) A value print(point.x, point.y) An accumulator def blah(point): point.x = 999point = Point(33, 44)9. In object-oriented programming, you can create custom main() classes. What is a *class*? A collection of students \_\_\_\_\_ A custom type A socioeconomic group

- 10. What is the name of the *constructor method* in Python? (don't forget the underscores) \_\_\_init\_\_\_
- 11. Recall that classes have a *name*, *instance variables*, and *methods*. Here (below and to the right) is the definition of part of a simple class that you saw in the video:
  - a. Give an example from the code of an *instance variable*:
  - x when used as self.x
    y when used as self.y
    b. Give an example from the code of a *method*:

move\_by \_\_init\_\_

- c. What is the *name* of the class? \_\_\_\_\_ Point \_\_\_
- d. What *keyword* was used to define the class? \_ class

12. Continuing the previous problem (with its **Point** class), consider the two lines of code shown to the right. When those two lines of code run, the execution of the second line brings us to Location 1 (see the *Point* class above to find Location 1). **At Location 1, what are the values of:** 

p = Point(40, 50)
p.move\_by(1, 2)

self \_\_\_\_ The object constructed by Point(40, 50);
the object to which move\_by is being applied; the object in front of the DOT;
the object referred to in the 2nd set of code as p. (Grader: Any of these, or just p is OK.)

dy 2 self.y 50 (will be set to 52 by move\_by)

class Point(object): def \_\_init\_\_(self, x, y): self.x = x self.y = y def move\_by(self, dx, dy): # Location 1 self.x = self.x + dx self.y = self.y + dy

class Point(object):